ФИО: Смирнов Сергей Николаевич терство науки и высшего образования Российской Федерации Дата подписания: 26.09.2022 16:17:06ФГБОУ «Гверской государственный университет» Документ подписан простой электронной подписью Информация о владельце: Должность: врио ректора Уникальный программный ключ: 69e375c64f7e975d4e8830e7b4fcc2ad1bf35f08

Утверждаю: Руководитель ООД: О.Г. Леонтьева **Историческ** 21.12.2021 факультет университет

Рабочая программа практики **Учебная практика (ознакомительная)**

Направление подготовки

46.03.02 Документоведение и архивоведение

Профиль подготовки

Информационное и документационное обеспечение управления и архивное дело

Для студентов 1 курса очной формы обучения

Уровень высшего образования

#### БАКАЛАВРИАТ

Составитель: к.и.н., доцент О.Г. Леонтьева

Тверь 2021

#### **1. Информация о учебной практике**

(направление 46.03.02 Документоведение и архивоведение)

В соответствии с графиком учебного процесса практика проходит на 1

курсе, в 2 семестре.

Цель практики - получение первичных профессиональных умений и навыков.

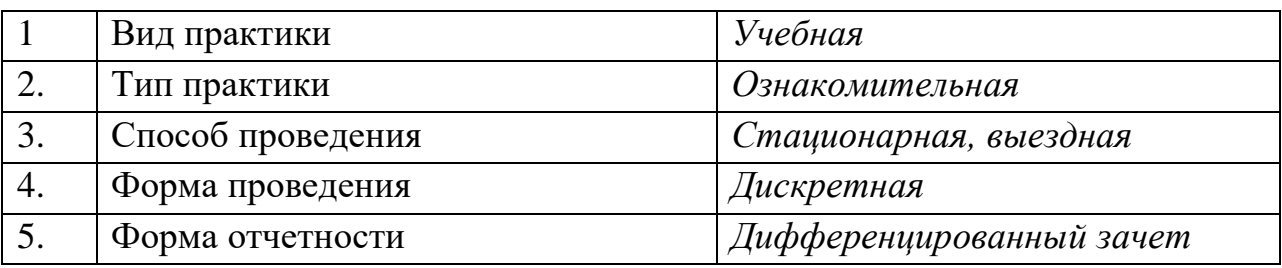

### **2. Планируемые результаты обучения при прохождении практики**

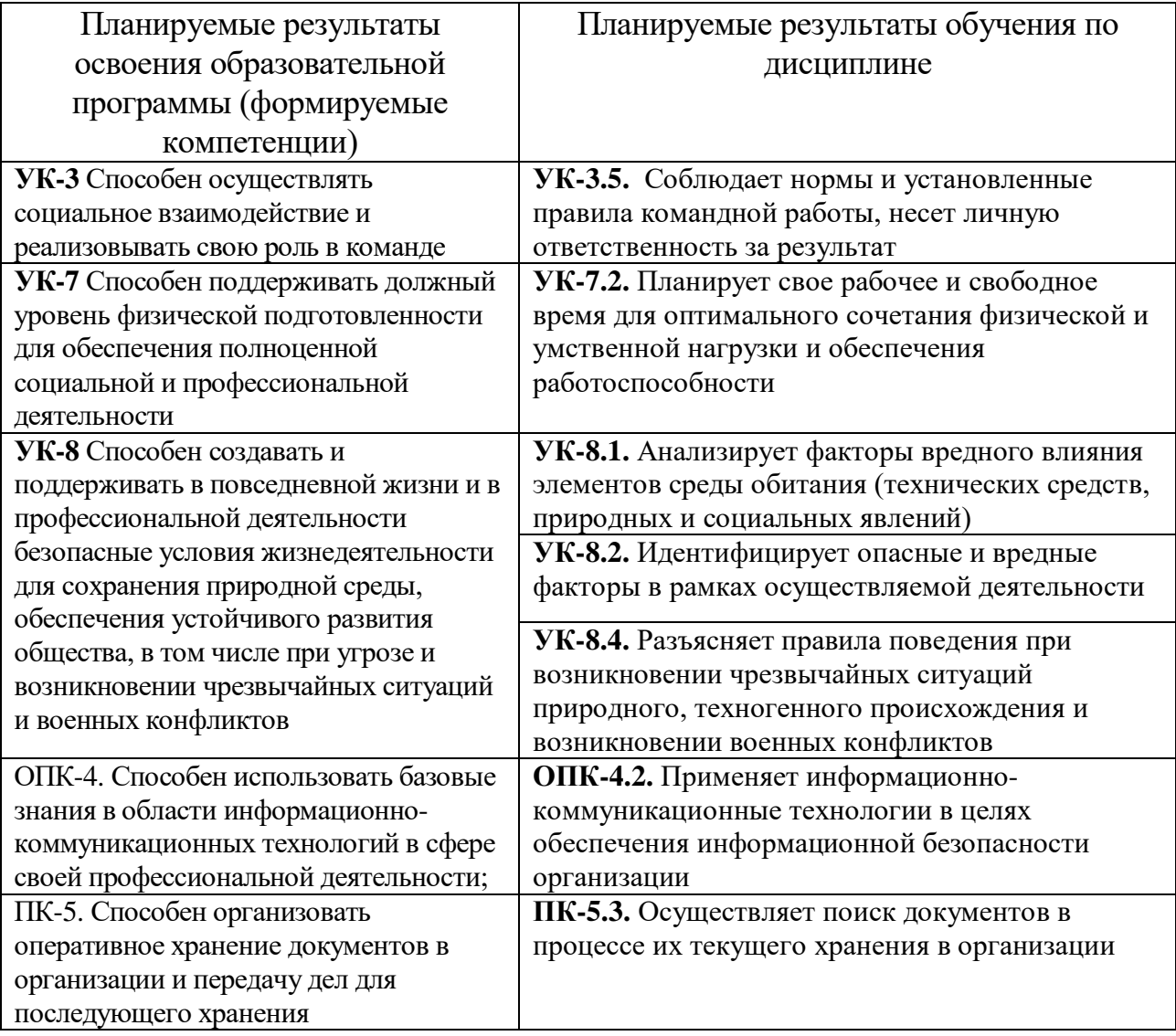

**3. Общая трудоемкость практики** составляет 3 зачетные единицы, 108 часов (2 недели), в том числе контрольная работа 52 часа, самостоятельная работа 56 часов, аудиторная – 2 часа.

#### **4. Место практики в структуре ООП**

Учебная практика в соответствии с учебным планом направления подготовки 46.03.02 Документоведение и архивоведение входит в Блок 2. Практики, осваивается на 1 курсе (2-й семестр). Практика непосредственно связана с предшествующими дисциплинами: «Введение в профессию», «Методика научных исследований», «История России», «Информатика», «Русский язык и культура речи», «Библиография».

Уровень начальной подготовки предполагает наличие базовых знаний по истории России, основным понятиям, терминам архивоведения, документоведения и библиографии; владения письменной и устной речью на русском языке; наличие базовых навыков работы с компьютером.

Освоение программы учебной практики необходимо как предшествующее для выполнения учебных заданий по целому кругу дисциплин, в частности, по дисциплинам «Источниковедение», «Архивоведение», «Документоведение», «Организация государственных учреждений России», при подготовке курсовых работ 2 курса, выполняемых по материалам архивного фонда.

#### **5. Место проведения практики**

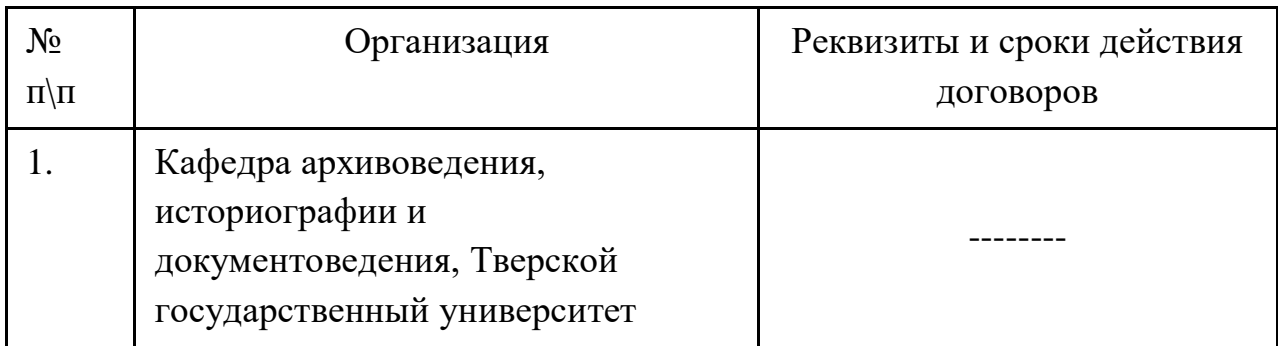

#### **Перечень баз практик**

#### **6. Содержание практики**

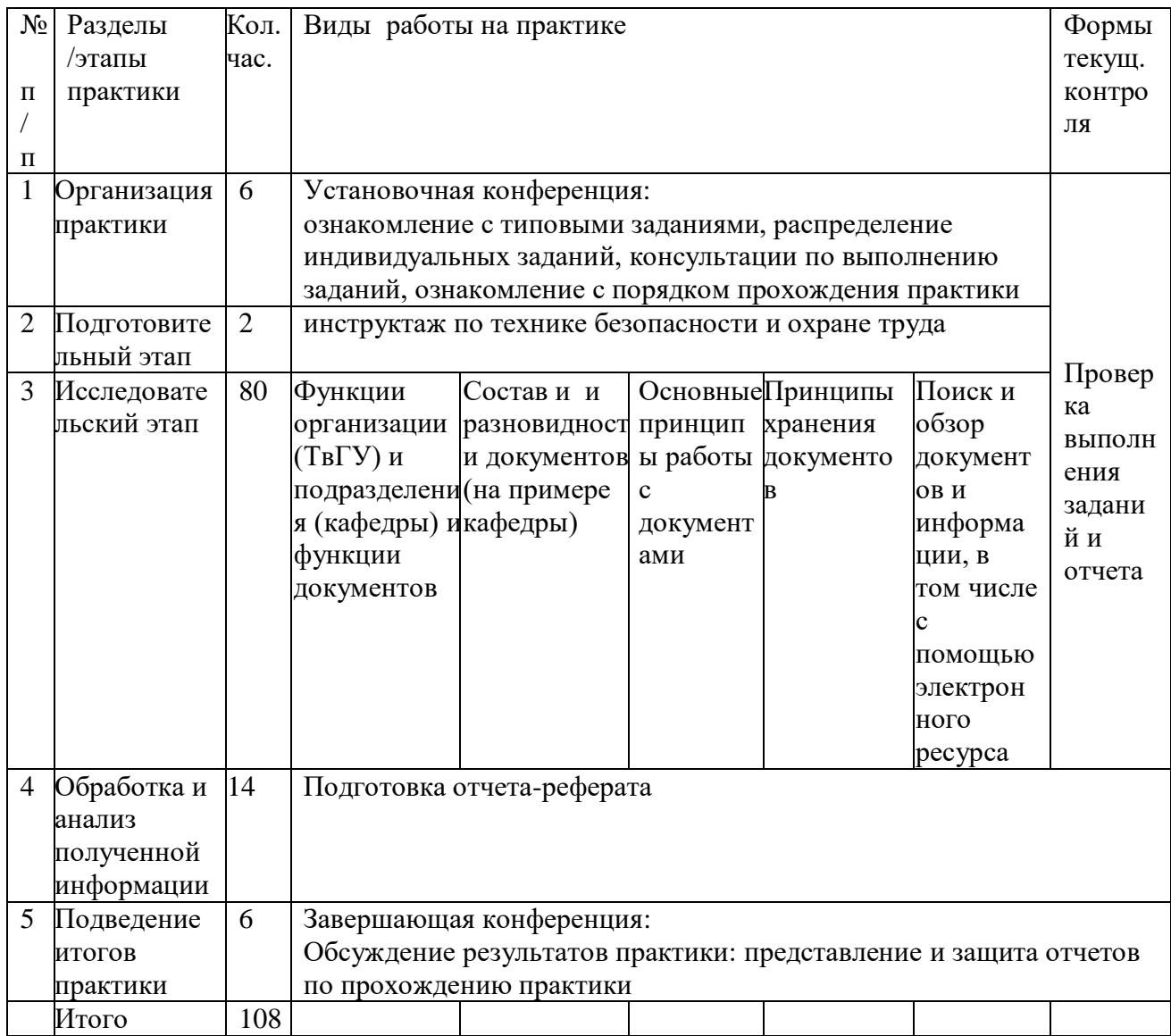

### **7. Формы отчетности и перечень отчетной документации**

Форма отчетности – дифференцированный зачет (зачет с оценкой).

По итогам практики на завершающей конференции предъявляется и защищается отчет (форма отчет см. Приложение 1).

В течение учебной практики обучающийся ведет дневник практики (Приложение 2)

**8. Фонд оценочных средств для проведения промежуточной аттестации обучающихся по практике**

**Типовые контрольные задания для проверки уровня сформированности компетенций ПК-5.** Способен организовать оперативное хранение документов в организации и передачу дел для последующего хранения

Индикатор **ПК-5.3.** Осуществляет поиск документов в процессе их текущего хранения в организации

Задание 1. Опишите функции документов кафедры (на примере отдельных разновидностей). Соотнесите разновидность документа и функцию.

Показатели и критерии оценивания

 *логично описана функция документа (не менее 5 документов), показана связь разновидности документа и функции, использована верная терминология – 3 балла;*

 *логично описана функция документа (не менее 4 документов), показана связь разновидности документа и функции, допущены не более 2 ошибок при описании функций или использовании терминологии – 2 балла;*

 *логично описана функция документа (не менее 3 документов), показана связь разновидности документа и функции, допущены не более 3 ошибок при описании функций или использовании терминологии – 1 балл*

Задание 2. Опишите структуру нескольких документов кафедры (или нормативных документов ТвГУ). Выделите элементы оформления, содержания, утверждения. Укажите признаки, которые придают документам юридическую силу.

Показатели и критерии оценивания

 *описана структура документов (не менее 3), выделены элементы оформления, содержания, утверждения, указаны признаки, придающие документам юридическую силу – 3 балла;*

 *описана структура документов (не менее 3), выделены элементы оформления, содержания, утверждения, указаны признаки, придающие документам юридическую силу, допущено не более 2 ошибок – 2 балла;*

 *описана структура документов (не менее 2), выделены элементы оформления, содержания, утверждения, указаны признаки, придающие документам юридическую силу, допущено не более 3 ошибок –1 балл*

Задание 3. Опишите особенности текущего хранения документов кафедры (или деканата), оцените удобство поиска документов. Укажите разновидности документов, подлежащих хранению, за какой период хранятся документы, место хранения, организацию хранения документов (по папкам, делам, полкам), оцените удобство хранения и поиска документов.

Показатели и критерии оценивания:

*за каждый из выполненных элементов описания – по 0,5 балла*

**Типовые контрольные задания для проверки уровня сформированности компетенций ОПК-4**. Способен использовать базовые знания в области информационно-коммуникационных технологий в сфере своей профессиональной деятельности.

Индикатор **ОПК-4.2.** Применяет информационно-коммуникационные технологии в целях обеспечения информационной безопасности организации

Задание 4. Составьте на основе использования информационноправовой базы «КонсультантПлюс» перечень нормативных документов в области архивного дела или делопроизводства

Показатели и критерии оценивания

 *составлен и оформлен перечень из не менее 5 документов, все документы соответствуют теме задания – 3 балла;*

 *составлен и оформлен перечень из не менее 4 документов, все документы соответствуют теме задания – 2 балла*

 *составлен и оформлен перечень из не менее 3 документов, все документы соответствуют теме задания – 3 балла*

Задание 5. Подготовьте библиографический обзор трех научных статей по теме «Функции документа». Используйте для поиска полнотекстовую версию журнала «Вестник РГГУ. Серия «Документалистика. Документоведение. Архивоведение»». и «Вестник РГГУ. Серия «Документоведение и архивоведение. Информатика. Защита информации и информационная безопасность»» [\(https://www.rsuh.ru/vestnik/daizi/\)](https://www.rsuh.ru/vestnik/daizi/)

Показатели и критерии оценивания

 *перечень статей оформлен в соответствии с требованиями библиографического описания, подготовлен связный последовательный библиографический обзор объемом не менее 3000 знаков – 3 балла;*

 *перечень статей оформлен в соответствии с требованиями библиографического описания (содержит не более 2 ошибок), подготовлен связный последовательный библиографический обзор объемом не менее 2500 знаков – 2 балла;*

 *перечень статей оформлен в соответствии с требованиями библиографического описания (не более 3 ошибок), подготовлен связный последовательный библиографический обзор объемом не менее 2000 знаков – 1 балл*

**Типовые контрольные задания для проверки уровня сформированности компетенции УК-3** Способен осуществлять социальное взаимодействие и реализовывать свою роль в команде

Индикатор **УК-3.5.** Соблюдает нормы и установленные правила командной работы, несет личную ответственность за результат.

Задание 6. В системе КонсультантПлюс найдите Трудовой кодекс РФ и составьте перечень статей, касающихся обязанностей работодателя и работника в сфере охраны труда. Укажите номер и формулировку статьи.

Показатели и критерии оценивания:

*За каждую из указанных статей, соответствующих теме – 0,5 балла (указать не более 6 статей).* 

Задание 7. Изучите Инструкцию по охране труда для работы на ПЭВМ  $\mathbb{N}_{2}$  333. Утв. Приказом ректора  $\mathbb{N}_{2}$  661-О от 02.06.2016. Составьте памятку студенту для работы на ПЭВМ.

Показатели и критерии оценивания:

*Документ структурирован, включает положения, соответствующие нормам инструкции, оформлен без ошибок – 3 балла;*

 *Документ структурирован, включает положения, соответствующие нормам инструкции, в оформлении допущено не более 1-2 ошибок – 2 балла;*

 *Документ структурирован, включает положения, соответствующие нормам инструкции, в оформлении допущено не более 3 ошибок – 1 балл*

**Типовые контрольные задания для проверки уровня сформированности компетенции УК-7** Способен поддерживать должный уровень физической подготовленности для обеспечения полноценной социальной и профессиональной деятельности

**Индикатор УК-7.2.** Планирует свое рабочее и свободное время для оптимального сочетания физической и умственной нагрузки и обеспечения работоспособности.

Задание 8. Оформить и представить задания 1 – 8 в письменном виде в соответствии с графиком проведения практики.

Показатели и критерии оценивания:

*Документ структурирован, оформлен без ошибок – 3 балла;*

*Документ структурирован, в оформлении допущено не более 1-2 ошибок – 2 балла; Документ структурирован, в оформлении допущено не более 3 ошибок – 1 балл*

Задания требуется выполнить в течение практики до завершающей конференции, набрав в сумме не менее 10 баллов.

Уровень сформированности индикаторов **ПК-5.3., ОПК-4.2.; УК-3.5.; УК-7.2., УК-8.1.; УК-8.2.; УК-8.4.** 

проверяется и в отчете, который студент подготавливает в процессе прохождения практики и представляет на заключительной конференции.

В отчете указываются:

- цель и задачи практики;

- сроки проведения практики;

- время и место проведения установочной конференции и инструктажа по технике безопасности;

-наименование организации и место нахождения;

-наименование структурного подразделения;

-функции и основные направления деятельности организации и подразделения;

- функции, состав и разновидности документов подразделения;

- структура документов, элементы оформления, содержания, утверждения,

юридическая сила документов;

-особенности текущего хранения документов;

-библиографический обзор по теме;

- итоги практики;
- *-* завершающая конференция

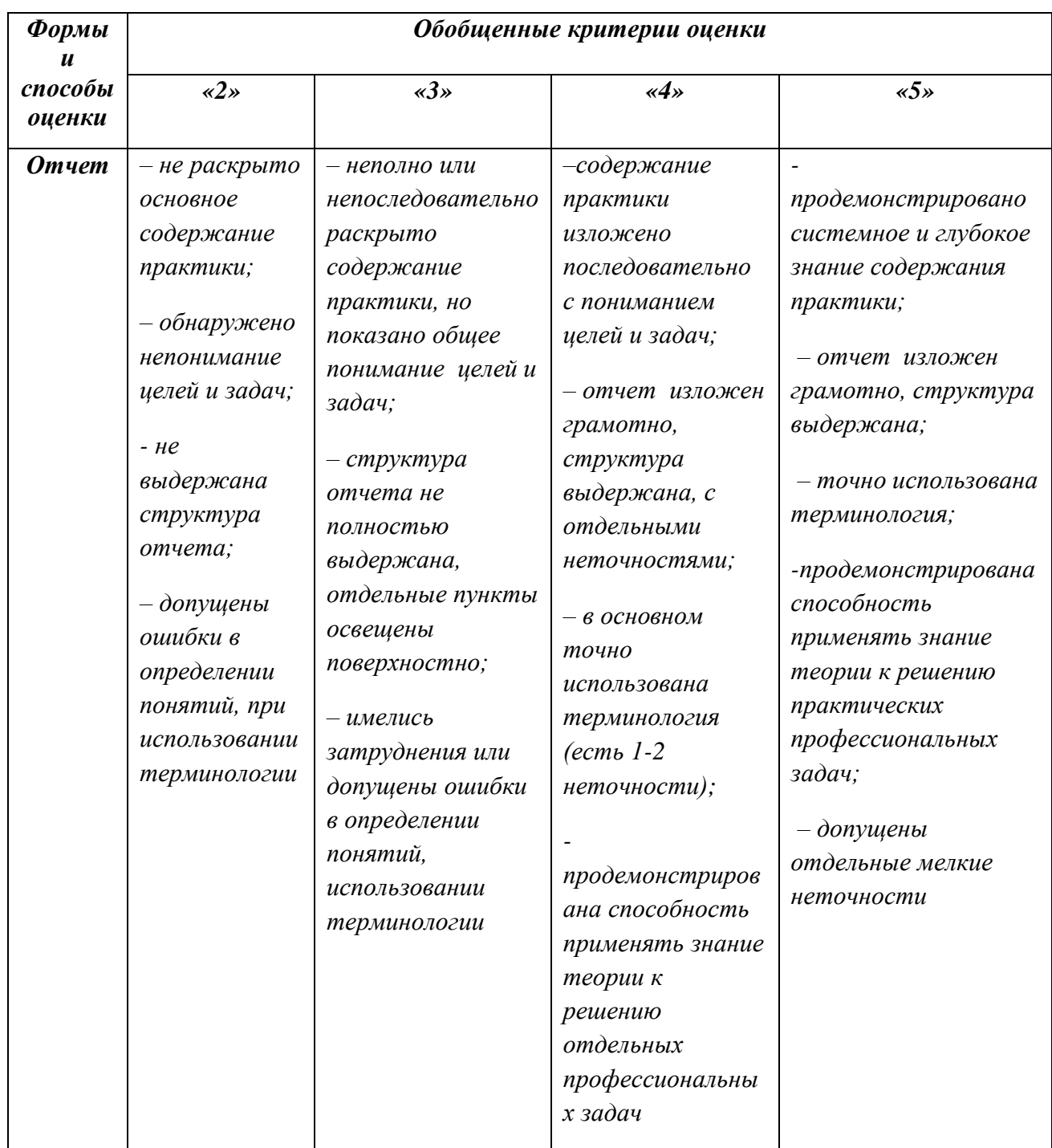

а) Основная литература:

1. Гринберг А.С. Документационное обеспечение управления: учебник / А.С. Гринберг, Н.Н. Горбачёв, О.А. Мухаметшина. М.: Юнити-Дана, 2015. 391 с. [Электронный ресурс]. Режим доступа: [http://biblioclub.ru/index.php?page=book&id=115031.](http://biblioclub.ru/index.php?page=book&id=115031)

б) Дополнительная литература:

1. Раскин Д.И., Соколов А.Р. Архивоведение: учебник для академического бакалавриата / Д.И. Раскин, А.Р. Соколов. М: Юрайт, 2017. 383 с. [Электронный ресурс]. URL: <https://docviewer.yandex.ru/view/0/>

2. Документоведение [Электронный ресурс]: Учебное пособие / Ушакова О.А. - М.: НИЦ ИНФРА-М, 2017. - 64 с. — Режим доступа: http://znanium.com/go.php?id=809874

в) ГОСТы:

ГОСТ Р 7.0.8.-2013 «Делопроизводство и архивное дело. Термины и определения» //<http://docs.cntd.ru/document/1200108447>

## **10. Перечень ресурсов информационно-телекоммуникационной сети «Интернет», необходимых для проведения практики**

ТвГУ //<http://university.tversu.ru/>

Российский государственный гуманитарный университет. Вестник РГГУ // <https://www.rsuh.ru/vestnik/daizi/>

КонсультантПлюс //<http://www.consultant.ru/>

**11. Перечень информационных технологий, используемых при проведении практики, включая перечень программного обеспечения и информационных справочных систем**

# **Список программного обеспечения**

Adobe Reader XI (11.0.13) - Russian

Google Chrome

Microsoft Office профессиональный

Microsoft Windows 10 Enterprise

Kaspersky Endpoint Security 10 для Windows

### **Перечень информационных справочных систем, используемых при освоении дисциплины**

- ЭБС издательского дома «ИНФРА-М» (URL: [http://znanium.com/\)](http://znanium.com/);
- ЭБС издательства «Лань» (URL: [http://www.e.landbook.com/\)](http://www.e.landbook.com/);
- ЭБС издательства «Юрайт» (URL: [https://www.biblio-online.ru/\)](https://www.biblio-online.ru/);
- ЭБС «РУКОНТ» (URL: [http://www.rucont.ru/\)](http://www.rucont.ru/);
- ЭБС «Университетская библиотека oнлайн» (URL: [http://biblioclub.ru/\)](http://biblioclub.ru/);
- ЭБС «IPRbooks» (URL: [http://www.iprbookshop.ru/\)](http://www.iprbookshop.ru/);
- электронная библиотека eLIBRARY.RU;

## **12. Материально-техническое обеспечение практики**

### **Наименования специальных помещений**

Учебная аудитория для лекционных и семинарских занятий № 203 (Учебный корпус №1, 170100, г. Тверь, ул. Трехсвятская, 16/31)

### **Оснащенность**

- Парты, стулья, доска
- Компьютеры: процессор-i5-2400+ монитор LG Flatron  $(2 \text{ mT.})$
- Лазерный принтер Samsung ML-3310d
- Проектор BenQ ТН681 с экраном

Кафедра архивоведения, историографии и документоведения, № 208 (Учебный корпус №1, 170100, г. Тверь, ул. Трехсвятская, 16/31)

### **Оснащенность**

- Компьютер Kraftway Credo KC36Vista Business/E7400/+Монитор 20" LG W2043S-PFpf
- Компьютер:Систем.комплект Arbyte Tempo B T4D3-65(i965G/P)+монитор 17"BenQ"FP71G+"1280\*1024
- MФУ Sharp MX-B200
- Ноутбук Lenovo IdeaPad
- Копировальный аппарат Kyocera TaskAlfa 181
- Принтер лазерный Phaser 3124

### **Помещения для самостоятельной работы**

Аудитория для самостоятельной работы № 210 – компьютерный класс,

(Учебный корпус №1, 170100, г. Тверь, ул. Трехсвятская, 16/31).

### **Оснащенность**:

- Рабочие столы, стулья, доска
- Коммутатор Switch 16\*100TX/10
- Компьютер Ramec\ Монитор AOC E2250Swda\
- Компьютеры: процесорIntelCore i5-3470 \монитор AOC e2370 Sd  $(10$ шт.)
- Ноутбук Samsung R20 Intel Cel 530 1,7Гц/766Mb/100Гб
- Проектор LGLGDX 125, DLP ,2500 ANSILm (переносной)
- Мультимедийный проектор BenQ MP 624 (переносной)
- Проектор Acer P5280 (переносной)
- Экран настенный ScreenMedia 153\*203
- Экран на штативе DraperDiplomat 213\*213 (84"\*84")
- Проекционный столик ProjectaSolo 9000 на колесах

# **Перечень лицензионного программного обеспечения. Реквизиты**

### **подтверждающего документа**

Google Chrome – бесплатно

Microsoft Office профессиональный - Акт приема-передачи № 369 от 21 июля 2017

Microsoft Windows 10 Enterprise - Акт приема-передачи № 369 от 21 июля 2017

Kaspersky Endpoint Security 10 для Windows - Акт на передачу прав №2129 от

25 октября 2016 г

Adobe Reader XI (11.0.13) – Russian - бесплатно

WinDjView 2.0.2 – бесплатно

Qgis 2.18 2.18.6 – бесплатно

| $N$ оп.п. | Обновленный раздел<br>рабочей программы<br>дисциплины (или<br>модуля) |          | Описание внесенных изменений |       |       | Дата и протокол заседания<br>кафедры, утвердившего<br>изменения |           |
|-----------|-----------------------------------------------------------------------|----------|------------------------------|-------|-------|-----------------------------------------------------------------|-----------|
| 1.        | Раздел                                                                | Формы    | Добавлены                    | новые | формы | Протокол                                                        | заседания |
|           | отчетности<br>и                                                       |          | отчетности обучающихся       |       |       | кафедры от 21.12.2021 № 4                                       |           |
|           | перечень                                                              | отчетной |                              |       |       |                                                                 |           |
|           | документации                                                          |          |                              |       |       |                                                                 |           |

**13. Сведения об обновлении рабочей программы дисциплины** 

*Приложение 1*

*Форма и структура отчета по практике* Министерство образования и науки Российской Федерации ФГБОУ ВО «Тверской государственный университет» Направление подготовки 46.03.02 "Документоведение и архивоведение"

#### **УЧЕБНАЯ ПРАКТИКА (Ознакомительная)**

Отчет

Выполнил: студент 1 курса *ФИО*

Руководитель практики: *ученая степень*, *звание, ФИО*

Тверь, 2021

1. Цель и задачи практики:

Цель практики

формирование представлений о функциях документов и первичных навыков работы с документами.

Задачи практики:

изучение функций документа;

изучение состава и разновидностей документов, ознакомление с принципами хранения, поиска и обзора документов;

обучение первичным навыкам работы с документами (описанию, поиску, обзору).

2. Сроки проведения практики: *указать*

*3.* Установочная конференция и инструктаж по технике безопасности: *время и место; описать основные требования к охране труда при работе на ПЭВМ.*

*4.* Полное наименование организации с указанием организационноправовой формы: *указать* 

5. Место нахождения: *указать*

6. Наименование структурного подразделения, в котором проходила практика: *указать*

*7.* Функции и основные направления деятельности организации (ТвГУ) и подразделения (кафедры): *описать на основе Устава ТвГУ*

*8.* Функции, состав и разновидности документов подразделения: *описать на примере выполненного задания*

*9.* Структура документов. Элементы оформления, содержания, утверждения, юридическая сила документов: *описать на примере выполненного задания*

*10.* Особенности текущего хранения документов: *описать на примере выполненного задания*

*11.* Библиографический обзор по теме: *описать на примере выполненного задания*

- *12.* Итоги практики: *описать полученные знания, умения и навыки.*
- *13.* Завершающая конференция: *время и место указать*

*Ваша подпись, ФИО, дата* 

*Приложение 2* 

*Форма дневника практики*

## **ДНЕВНИК**

# **учебной практики (ознакомительная)**

**\_\_\_\_\_\_\_\_\_\_\_\_\_\_\_\_\_\_\_\_\_\_\_\_\_\_\_\_\_\_\_\_\_\_\_\_\_\_\_\_\_\_\_\_\_\_\_\_\_\_\_\_** (ФИО, курс, группа)

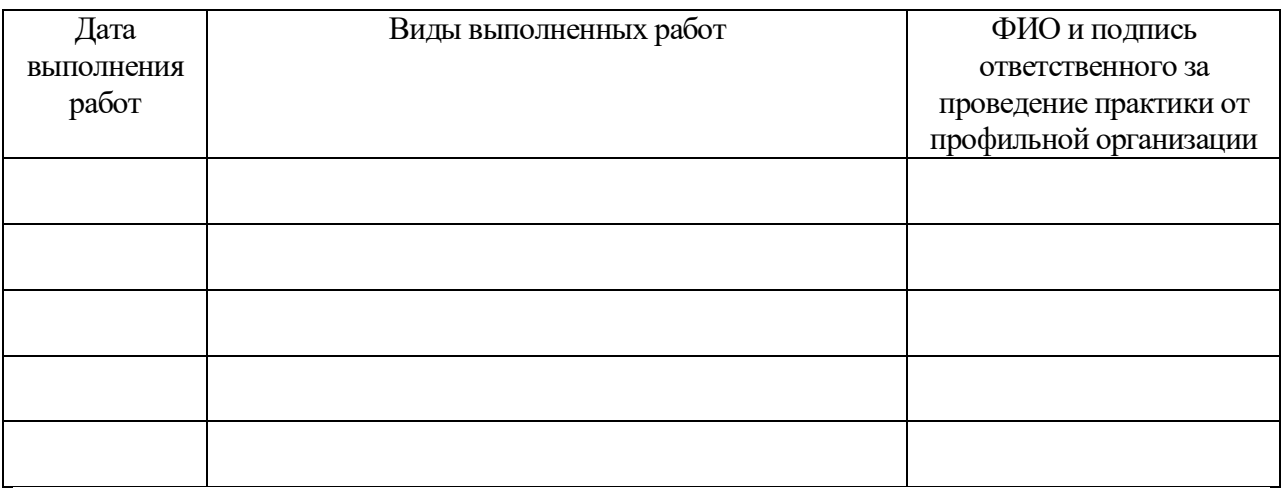